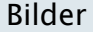

## [Rindernudelsuppe](http://localhost:8080/Plone/veranstaltungen/workshop/3747727389_9f23380810_b.jpg)

## [Rindfleischsalat](http://localhost:8080/Plone/veranstaltungen/workshop/3658284817_058926d944_b.jpg)

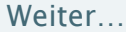